## 音声ダウンロード方法

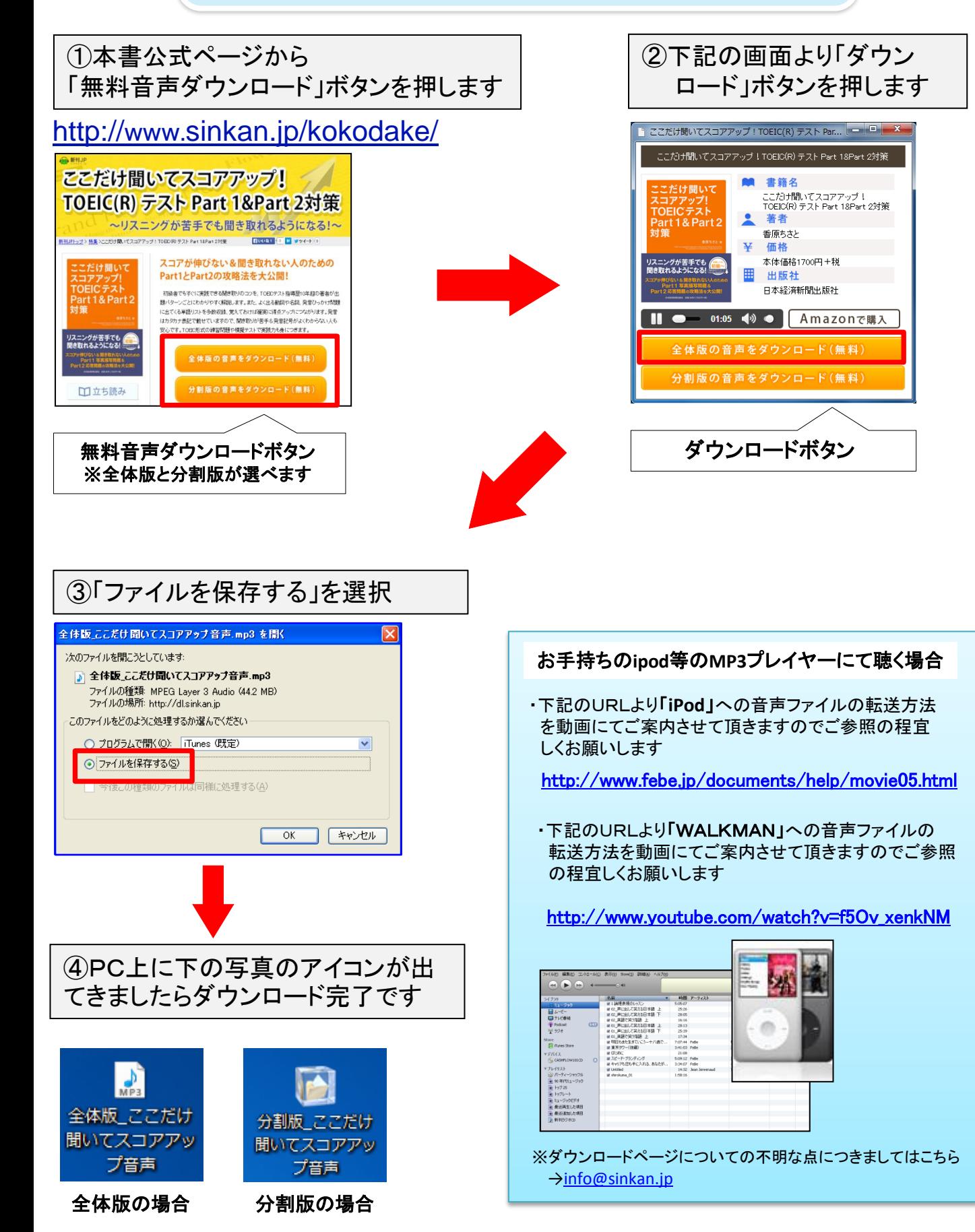